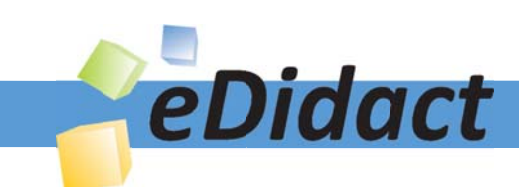

# Arbeitsmaterialien für Lehrkräfte

Kreative Ideen und Konzepte inkl. fertig ausgearbeiteter Materialien und Kopiervorlagen für einen lehrplangemäßen und innovativen Unterricht

Thema: Kunst, Ausgabe: 6

Titel: Surrealistische Plastik (12 S.)

### Produkthinweis zur »Kreativen Ideenbörse Sekundarstufe«

Dieser Beitrag ist Teil einer Print-Ausgabe aus der »Kreativen Ideenbörse Sekundarstufe« der Mediengruppe Oberfranken – Fachverlage GmbH & Co. KG\*. Den Verweis auf die jeweilige Originalquelle finden Sie in der Fußzeile des Beitrags.

Alle Beiträge dieser Ausgabe finden Sie hier.

Seit über 15 Jahren entwickeln erfahrene Pädagoginnen und Pädagogen kreative Ideen und Konzepte inkl. sofort einsetzbarer Unterrichtsverläufe und Materialien für verschiedene Reihen der Ideenbörse.

Informationen zu den Print-Ausgaben finden Sie hier.

\* Ausgaben bis zum Jahr 2015 erschienen bei OLZOG Verlag GmbH, München

#### **Beitrag bestellen**

- > Klicken Sie auf die Schaltfläche Dokument bestellen am oberen Seitenrand.
- Alternativ finden Sie eine Volltextsuche unter www.eDidact.de/sekundarstufe.

#### Piktogramme

In den Beiträgen werden – je nach Fachbereich und Thema – unterschiedliche Piktogramme verwendet. Eine Übersicht der verwendeten Piktogramme finden Sie hier.

#### Nutzungsbedingungen

Die Arbeitsmaterialien dürfen nur persönlich für Ihre eigenen Zwecke genutzt und nicht an Dritte weitergegeben bzw. Dritten zugänglich gemacht werden. Sie sind berechtigt, für Ihren eigenen Bedarf Fotokopien in Klassensatzstärke zu ziehen bzw. Ausdrucke zu erstellen. Jede gewerbliche Weitergabe oder Veröffentlichung der Arbeitsmaterialien ist unzulässig.

Die vollständigen Nutzungsbedingungen finden Sie hier.

Haben Sie noch Fragen? Gerne hilft Ihnen unser Kundenservice weiter: Kontaktformular | @ Mail: service@eDidact.de **E** Post: Mediengruppe Oberfranken - Fachverlage GmbH & Co. KG E.-C.-Baumann-Straße 5 | 95326 Kulmbach http://www.eDidact.de | https://www.bildung.mgo-fachverlage.de

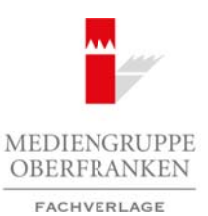

## **Surrealistische Plastik**

## **Vorüberlegungen**

### **Lernziele:**

• *Die Schüler lernen die Malweise der Surrealisten und ihre Epoche kennen.*

• *Sie gestalten eine surrealistische Plastik.*

### **Anmerkungen zum Thema:**

Die Unterrichtseinheit verbindet Kenntnisse zur Epoche des **Surrealismus** mit der Gestaltung einer Plastik.

Der Surrealismus beruht auf dem Glauben an eine höhere Realität, an die Allmacht des Traumes und an das unvoreingenommene Spiel der Gedanken. Wichtige Impulse lieferte den Surrealisten die von **Sigmund Freud** entwickelte **Psychoanalyse**. Freuds Untersuchungen zur Traumdeutung hatten gezeigt, dass der Großteil unserer Seele in den Tiefen des Unterbewusstseins liegt und dass das Denken und Handeln eines Menschen von unbewussten Kräften geprägt ist. Dieses bisher unbekannte Terrain versuchten die Künstler neu zu ergründen. Arbeitsmaterialien Sekundarstufe **Gymnasium**<br> **Surrealistische Plastik**<br> **Conzepte,**<br> *Profision Linear Gymnasium: Konzepte, Arbeitsblatter, Ward English Arbeits<br>
<i>Profision Linear Security Linear Security and the Factori* (c) the mean external issue and the solution of the solution of the Seculation of the Seculation of the Seculation of the Seculation of the Seculation of the Seculation of the Seculation of the Seculation of the Seculation

Die Maler ließen ihrer Fantasie freien Lauf. Ihre Bilder sind von einer eindringlichen Genauigkeit. (Alp-)Träume werden wahr, Unheimliches wird offenbar, sexuelle Fantasien werden ausgedrückt, Hirngespinste und Visionen nehmen Formen an.

Die Bilder der Surrealisten sollen irritieren, nicht zum Nachdenken anregen, sondern zum *Assoziieren* einladen.

Ein großer Surrealist war **René Magritte**. Er liebte mysteriöse Gestalten, geheimnisvolle Verwicklungen und Geschichten aus der Unterwelt. Dies hing wahrscheinlich damit zusammen, dass seine Mutter sich im Fluss ertränkte als er 14 Jahre alt war.

Wie die Werke jeder Epoche geben auch die surrealistischen Bilder einen Blick frei auf das Leben, Denken und Fühlen des einzelnen Künstlers. Dies erschließt sich Schülern nur dann, wenn sie neben einer praktischen Arbeit zu einer bestimmten Stilrichtung die Epoche näher kennen lernen.

Für die praktische Arbeit bietet sich als Gestaltungsmethode die **Verfremdung** an. Sie ist eine im Surrealismus häufig angewandte Methode. Mithilfe der Verfremdung werden Dinge, Situationen und Einstellungen, die im Allgemeinen als abgesichert und vertraut angesehen werden, so ungewöhnlich dargestellt, dass beim Betrachter eine besondere Aufmerksamkeit angeregt wird.

Durch die Verfremdung kann es gelingen, neuartige Beziehungen, Empfindungen und Ausdrucksebenen aufzuzeigen. Dabei spielen die inhaltlichen Teile der Objekte oder Bilder als Bezugspunkte zur Wirklichkeit eine wesentliche Rolle.

### **Literatur zur Vorbereitung:**

*Janowitz, G.J.:* Wege im Labyrinth der Kunst, Verlag Einhausen, Einhausen 1987

*Klant, Michael:* Bildende Kunst 2. Sehen, verstehen, gestalten, Schroedel Verlag, Hannover 1995

*Krauße, Anna-Carola:* Geschichte der Malerei, Könemann Verlag, Köln 1995

*Kunst + Unterricht:* Verfahren der Bildvermittlung, 218/97, Friedrich Verlag, Seelze/Velber 1997

1

Ideenbörse Kunst Sekundarstufe I, Heft 6, 02/2003

# **6.1.6**

## **Surrealistische Plastik**

# **Vorüberlegungen**

*Lange-Niederprüm, Iris:* Das frühe 20. Jahrhundert, Verlag an der Ruhr, Mühlheim an der Ruhr 1997

*Paquet, Marcel:* René Magritte, Benedikt Taschen Verlag, Köln 1993

## **Die einzelnen Unterrichtsschritte im Überblick:**

- 1. Schritt: Kombinierte Bilder
- 2. Schritt: Bildbetrachtung Hinführung zum Surrealismus
- 3. Schritt: Geschichte des Surrealismus
- 4. Schritt: Gestaltung einer surrealistischen Plastik

### **Checkliste:**

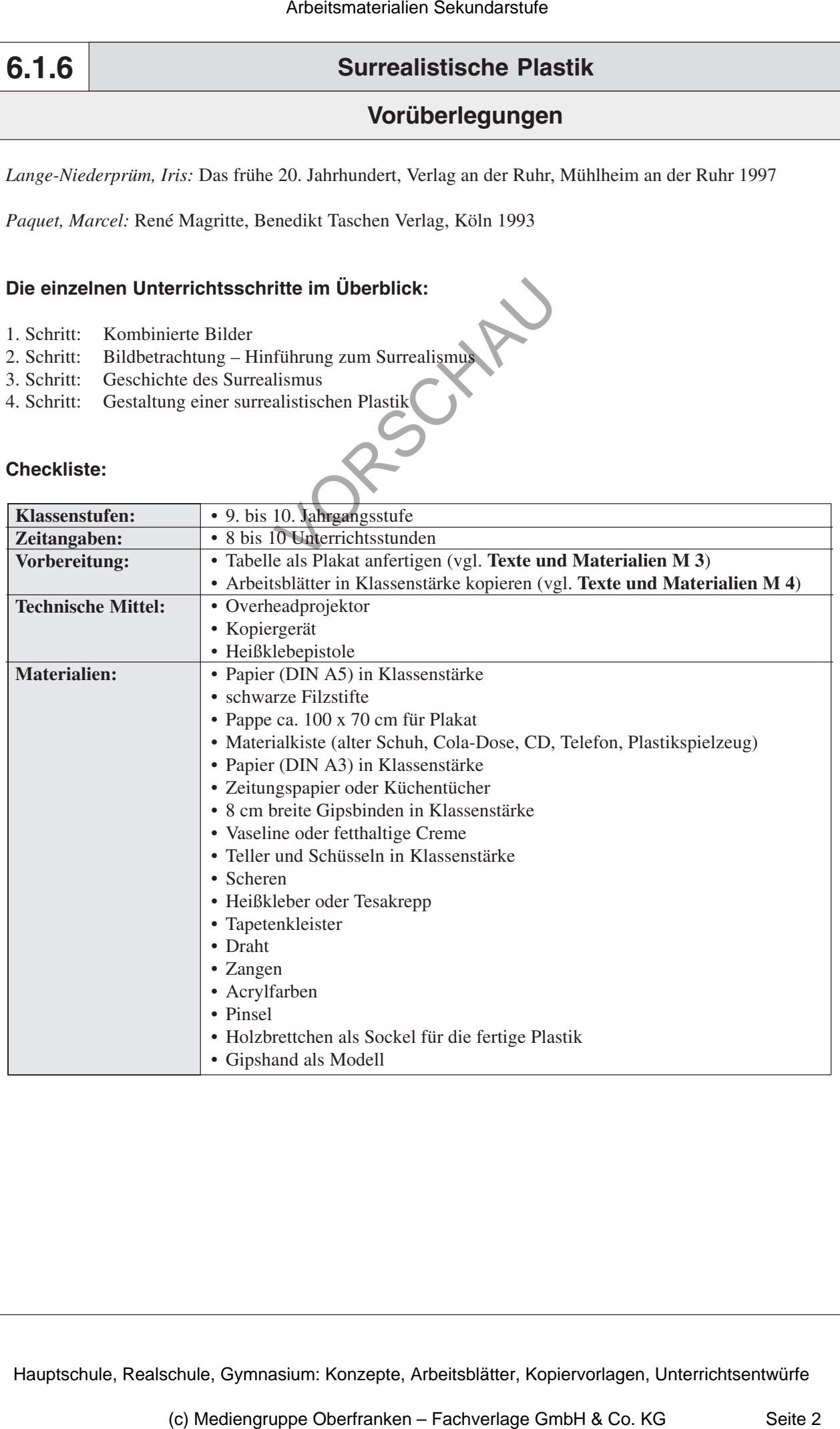

## **Surrealistitsche Plastik**

## **Unterrichtsplanung**

# **1. Schritt: Kombinierte Bilder**

*• Die Schüler fertigen in Partnerarbeit eine Zeichnung an.*

*• Sie beschreiben die Wirkung der Zeichnung.*

Den **Einstieg** in die Unterrichtseinheit bildet die **Anfertigung einer surrealen Skizze**. Diese entsteht durch die Zeichnung eines Alltagsgegenstands, die mit der Zeichnung eines Partners kombiniert wird. Mithilfe dieser Aufgabe werden die Schüler angeregt erste **Verfremdungsübungen** durchzuführen. Die Schüler erhalten ein *DIN-A5-Papier*. Arbeitsmaterialien Sekundarstufe **G.1.1**<br>
Schrift: Kombinierte Bilder<br>
Arbeitsmann and Theorem and Theorem and Theorem and Theorem and Theorem and Theorem and Theorem and Theorem and Theorem and Theorem and Theorem and Th He mixing tiling the sale and the same of the same of the same of the same of the same of the same of the same of the same of the same of the same of the same of the same of the same of the same of the same of the same of

### **Arbeitsauftrag:**

Zeichne einen Teil eines Alltagsgegenstands auf die untere Hälfte des Blatts. Falte danach deine Zeichnung und gib sie an deinen Nachbarn weiter. Achte darauf, dass die gezeichneten Linien über den Knick hinausgehen und dein Nachbar an dieser Stelle weiterzeichnen kann.

Die Schüler arbeiten mit *schwarzen Filzstiften*. Nachdem das Blatt getauscht wurde, wird die andere Hälfte des Gegenstands auf das vom Nachbarn erhaltene Blatt gezeichnet.

Zum besseren Verständnis des Arbeitsauftrags zeigt die Lehrkraft ein **Beispiel** (vgl. **Texte und Materialien M 1**). Das Arbeitsblatt M 1 muss vorher in der Mitte quer durchgeschnitten werden und jede Hälfte wird in der Mitte an der entsprechenden Stelle gefaltet.

Die entstandenen *Schülerergebnisse* werden besprochen. Die Schüler sollen sich zur Wirkung der neu entstandenen Gegenstände äußern. Die Lehrkraft weist daraufhin, dass solche Darstellungen auch einen Künstler fasziniert haben und leitet damit auf die nächste Unterrichtsphase über.

# **2. Schritt: Bildbetrachtung – Hinführung zum Surrealismus**

*• Die Schüler verbalisieren ihre Eindrücke zu dem Bild René Magrittes.*

*• Sie erfahren, dass die Wirkung durch die realistische Darstellung von Dingen in einem unwirklichen Zusammenhang hervorgerufen wird.*

Die Lehrkraft präsentiert die **Folie** *"Die kollektive Erfindung"* (vgl. **Texte und Materialien M 2**) und legt das *Tafelbild* an, in dem sie den Namen des Künstlers und den Titel des Bildes anschreibt.

Im Mittelpunkt der Unterrichtsphase steht die **Bildbetrachtung**. Die Schüler erhalten den Auftrag, ihren ersten Eindruck zu dem Bild in Form eines "5-Sinne-Checks" zu notieren.

Ideenbörse Kunst Sekundarstufe I, Heft 6, 02/2003

3

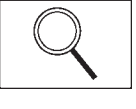

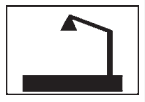